# Метод точного выделения контуров медицинских объектов на рентгенограммах

А. А. Михайличенко, Я. М. Демяненко Институт математики, механики и компьютерных наук Южный Федеральный университет, Ростов-на-Дону, Россия { alexey.a.mikh, demyanam  $\mathcal{Q}$ gmail.com

## Аннотация

В работе предложен метод точного выделения контуров медицинских объектов на рентгенограммах, который не требует однородности областей. Метод основан на разработанном алгоритме устранения разрывов границ. В статье акцент делается на постобработку контуров, полученных в результате детектирования. Целью постобработки является повышение точности обнаружения и решение проблемы захвата ложных границ в случае наличия нескольких близкорасположенных объектов (на примере контуров коленного сустава). Для этого предлагается использовать поиск разреза графа и метод активных контуров со специальной функцией энергии.

Ключевые слова: сегментация медицинских изображений, извлечение контуров, активные контуры, разрез графа.

#### 1. ВВЕДЕНИЕ

Несмотря на активное развитие современных методов неинвазивного обследования, основным методом диагностики заболеваний костной системы остается рентгенография. Рентгенограммы отличаются от большинства медицинских изображений тем, что часто имеют неоднородную текстуру и слабую контрастность. Сегментация таких изображений является достаточно сложной задачей. По этой причине, большинство исследований в области автоматической обработки медицинских изображений посвящены анализу данных, полученных при помощи КТ и МРТ. Данная работа посвящена проблеме автоматического выделения контуров объектов на рентгенограммах. Методы извлечения контуров могут решать более сложную задачу, чем методы сегментации. Они могут быть использованы для выделения объектов, состоящих из нескольких регионов с различной структурой, например, с различными характеристиками текстуры.

#### 2. ОБЗОР

В [1] приводится обзор существующих базовых методов, использующихся для сегментации рентгенограмм. Однако, подавляющее большинство этих методов используется лишь для очень ограниченного класса изображений (рентгенограммы зубов, кистей рук и т.п.) и непригодно для автоматического выделения контуров на других классах.

Методы порогового разделения редко используются в чистом виде для решения задачи сегментации медицинских изображений. Как правило, они являются одним из шагов более сложного метода [2].

Методы сегментации и кластеризации, основанные на критерии однородности регионов, неприменимы, т.к. для медицинских рентгенографических изображений четкого критерия однородности нет.

В [3] рассматривается возможность применения модели активных форм для решения задачи выделения контуров на рентгенограммах. Данный метод основан на использовании некоторого обучающего набора контуров, выделенных вручную. Т.к. в качестве начальной инициализации используется усреднение всех контуров из обучающей выборки, для успешной работы данного подхода необходимо очень точное позиционирование начального шаблона. В противном случае, как показано в [3], результат может сильно отличаться от истинной формы объекта на изображении. В [4] приведен пример некорректной работы метода в случае низкоконтрастного изображения и сильного различия между видом контуров тренировочной выборки и контуром объекта на одном из тестовых изображений.

Распространенным подходом к выделению контуров является использование т.н. деформируемых моделей (или активных контуров). Он основан на использовании шаблона целевого объекта, заданного контуром или конфигурацией контуров [5], который деформируется под действием некоторых сил и стремится принять форму объекта на изображении. Однако, в этом случае также встает вопрос о позиционировании начальной конфигурации, от которой зависит точность и корректность результирующего контура.

Алгоритмы, использующие априорную информацию об объекте, в основном решают задачу инициализации для деформируемых моделей. В качестве априорных знаний может быть использована информация о связи между объектами на изображении [6], особенности формы целевых объектов [7] и т.п. Так, в работе [7], посвященной вопросам выделения контуров бедренной кости, предлагается для определения начальной позиции шаблона использовать поиск конфигурации параллельных прямых и кругов, характерной для объекта исследования.

Использование априорной информации позволяет ослабить ограничения и решить часть проблем, возникающих при сильном искажении формы объекта, однако полностью ее не решает. В работе [7] приводится пример невозможности выделить контуры в случае перелома с тяжелой формой искажения или нестандартной формы объекта.

Предлагаемый нами подход не использует априорную информацию о форме для детектирования объектов. Это позволяет избежать проблем, возникающих при сильном искажении формы объекта.

26-я Международная конференция (GraphiCon2016), Россия, Нижний Новгород, 19–23 сентября 2016 г. 26th International Conference (GraphiCon2016), Russia, Nizhny Novgorod, September 19–23, 2016

Выделение контуров. Для размытия исходного изображения предлагается использовать билатеральную фильтрацию [5]. Она, в отличие от медианного фильтра, фильтра Гаусса и т.п., сохраняет границы, информация о которых после использования стандартных методов может быть потеряна.

Для сглаженного изображения вычисляются градиент с использованием оператора Кирша [9] и поле векторного потока градиента (GVF [10]). В качестве карты границ G рассматривается результат поэлементного перемножения модуля градиента и модуля поля GVF. Используя поле направлений GVF, к карте границ G применяется операция утончения краев, аналогичная используемой в методе Кэнни [11]. После бинаризации полученного изображения с некоторым порогом получим бинарное изображение. содержащее в себе фрагменты границ объектов ( $G_{bin}$ ). Следующим этапом является процесс устранения разрывов между связанными фрагментами с целью привести изображение к виду, в котором возможно отследить контуры стандартными методами отслеживания контуров на бинарных изображениях.

Алгоритм устранения разрывов состоит из двух этапов. Сначала производится устранение разрывов между парами пикселей. Предполагается, что эти пары являются точками границы объекта на изображении, т.е. обойдя последовательно эти точки, можно корректно отследить границу всего объекта. При этом используется несколько попыток с различными ограничениями в виде максимально допустимой длины разрыва между точками и минимально возможной «стоимости» устраняющих разрыв точек. Вторым этапом обрабатываются точки разрыва, не имеющие пары.

Устранение разрывов. Устранять разрыв между двумя точками будем при помощи поиска пути алгоритмом А\* [12]. Он является модификацией алгоритма Дейкстры и показывает хорошие результаты при поиске пути на двумерной сетке. Будем использовать следующие эвристики:

- стоимость прохождения через точку значение модуля градиента изображения, взятое со знаком «минус»:
- стоимость перехода из одной точки в другую сумма евклидова расстояния между точками и модуля разности между модулями градиента;
- при выборе следующей точки при прочих равных приоритет отдается той, которая ближе к цели (второй точке разрыва).

Предварительно происходит масштабирование диапазона значений модуля градиента. С увеличением его верхней границы происходит увеличение веса каждой точки, и поэтому найденный путь будет более точно повторять границу объекта. В результате получим набор точек, являющийся оптимальным путем Г между двумя точками при выбранных эвристиках.

Для этого набора точек Г вычисляется его стоимость  $\Phi$  (как сумма модулей градиента изображения в каждой точке). Рассмотрим условие

$$
\Phi > n \cdot \xi \cdot \theta, \tag{1}
$$

где n — количество точек  $\Gamma$ ,  $\xi$  — среднее значение модуля градиента во всем изображении,  $\theta$  — параметр алгоритма, регулирующий жесткость требований к пути Г. Если это условие выполняется, то точки, принадлежащие множеству Г, отмечаются на изображении  $G_{bin}$  как фрагменты границы. В противном случае они игнорируются.

На втором этапе работаем с одиночными точками разрыва, оставшимися после первого этапа. Рассмотрим одну такую точку. Из этой точки начинает формироваться кривая, «растекаясь» по градиенту. Следующая точка кривой  $\mathbf{B}$ направлении, сонаправленном выбирается  $\mathbf{c}$ перпендикуляром к направлению градиента в предыдущей точке. Удлинение кривой прекращается, как только она встретит на своем пути точку с заданными свойствами. Например, условиями остановки могут быть достижение точки, принадлежащей границе объекта, или выход за границу изображения. Для каждой полученной кривой проверяется условие (1). В случае его выполнения точки этой кривой отмечаются на изображении как точки границы.

Метод активных контуров. Для уточнения и сглаживания полученных из бинарного изображения  $G_{bin}$  начальных контуров предлагается использовать метод активных контуров [13]. Активный контур понимается как набор точек, которые могут изменять свое положение под действием некоторых сил.

$$
V = (v_1, ..., v_n), v_i = (x_i, y_i), i = \overline{1, n}.
$$

Каждая точка итеративно приближается к истинной границе объекта под действием некоторых сил, минимизируя энергию контура

$$
E(V) = \sum_{i=0}^{n} E_{int}(v_i) + E_{ext}(v_i),
$$

где  $E_{\text{int}}$  — внутренняя энергия, зависящая от самого контура (например, формы),  $E_{ext}$  - внешняя энергия, зависящая от параметров изображения (цвета, градиента и т.п.).

В работе использовались внутренняя и внешняя энергии, имеющие следующий вид:

$$
E_{int}(v_i) = \alpha E_{con}(v_i) + \beta E_{bal}(v_i),
$$
  
\n
$$
E_{ext}(v_i) = \gamma E_{img}(v_i) + \delta E_{grad}(v_i),
$$

где  $E_{img}(v_i)$  — яркость изображения в точке  $v_i$ ,  $E_{grad}(v_i)$  значение модуля градиента в  $V_i$ . Е<sub>соп</sub> — сглаживающая и Е<sub>bal</sub> — распирающая компоненты энергии в точке [13]. Коэффициенты α, β, γ и δ подбираются эмпирически, один раз и на небольшой выборке тестовых изображений. Для минимизации энергии контура используется жадный алгоритм [14].

Идея жадного алгоритма состоит в том, для каждой точки контура в процессе минимизации рассматривается квадратная матрица потенциальных энергий этой точки. Значение в центре такой матрицы соответствует значению энергии контура в точке  $V_i$ , остальные значения матрицы соответствуют энергиям контура в окружающих  $v_i$  точках. Каждая вершина  $v_i$  может перейти в любую соседнюю точку с целью минимизации общей энергии контура. На каждой итерации процесса деформации контура каждая из его

составляющих точек старается минимизировать его новую энергию смены позиции на более подходящую.

Использование стандартных энергий в методе активных контуров позволяет достичь неплохих результатов. Точность можно повысить, если учитывать специфику обрабатываемых изображений. Для метода активных контуров предлагается использовать дополнительную энергию  $E_{dir}$ .

Эта энергия позволяет предотвратить смещение точек контура вдоль границы объекта в процессе минимизации энергии и поощряет движение точки в направлении изменения яркости или ему противоположном. Энергия является альтернативой и дополнением к распирающей энергии контура, отвечающей за его расширение или сужение к центру, оптимизируя пути этого расширения или сужения.

Таким образом, внешняя энергия для одной точки контура будет вычисляться по формуле

$$
E_{ext}(v_i) = \gamma E_{img}(v_i) + \delta E_{grad}(v_i) + kE_{dir}(v_i),
$$

где  $E_{dir}(v_i)$  — предложенная энергия в точке  $v_i$ . Для каждой точки (j, k) в матрице энергии жадного алгоритма для i-й точки контура значение энергии  $E_{dir}$  имеет вид

$$
e_{jk}(v_i) = \frac{\min(|d_{jk}(v_i) - d(v_i)|, |d_{jk}(v_i) - d(v_i) + 2\pi|)}{\pi},
$$

где  $d_{ik}(v_i)$  — направление градиента изображения в точке, соответствующей точке (j, k) в матрице жадного алгоритма,  $d(v_i)$  — направление градиента в точке контура с номером *i*. Делением на π это значение масштабируется до диапазона [0, 1].

Стоит отметить, что результирующие контуры, довольно точно описывают границу объекта. Поэтому количество итераций в методе активных контуров мало. Если же изменения контура после метода активных контуров значительны, то, как правило, этот контур не является контуром объекта, и его можно отбросить из рассмотрения.

Устранение захвата ложных границ. Проблема захвата ложных границ при обработке изображений суставов возникает в случаях размытости изображения или близкорасположенных границ нескольких объектов (рис. 1).

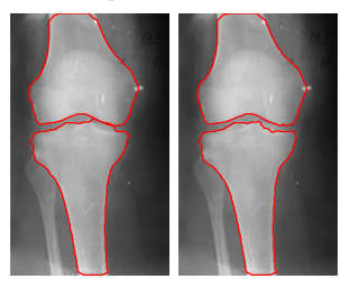

Рис. 1. Пример захвата ложных границ (слева); результат устранения с помощью поиска разреза графа (справа)

Для ее решения предлагается использовать поиск разреза графа. При этом будем рассматривать граф, построенный только для проблемной области изображения. Задача поиска разреза графа обладает большой вычислительной сложностью, однако при применении ее к небольшой области изображения время работы алгоритма не превышает нескольких процентов от всего времени работы метода.

Сначала определяется непосредственно область изображения, для которой будем строить граф и искать минимальный разрез. Для этого достаточно рассмотреть совпадающие точки двух контуров (или точки, относящиеся к разным контурам, но расположенные достаточно близко друг к другу) и найти минимальный ограничивающий их прямоугольник. Затем требуется расширить полученные границы области на несколько пикселей во все стороны, чтобы захватить корректные точки двух контуров (для определения принадлежности новых точек тому или иному контуру).

Для определения веса ребра между точками p и q используется формула

$$
w(p,q) = \frac{exp(-\|I_p - I_q\|/(2\sigma))}{\|p - q\|},
$$

где I<sub>p</sub>, I<sub>q</sub> — значение яркости изображения,  $\sigma$  — некоторый параметр, влияющий на скорость поиска разреза (в работе использовалась  $\sigma = 2$ ).

Напомним, что нам необходимо как можно более точно разделить границы двух объектов, имеющихся в обрабатываемом фрагменте. В качестве источника мы предлагаем выбирать непосредственно точки контуров, попадающие в выделенный фрагмент (рис. 2, a). В качестве точек, принадлежащих стоку, мы выбираем несколько полос точек в верхней и нижней частях фрагмента (рис. 2, b).

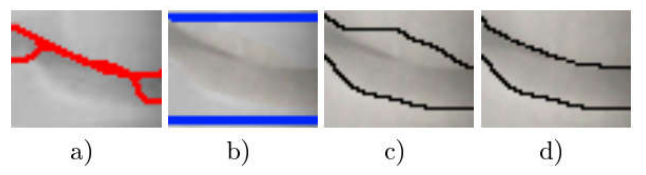

Рис. 2. Иллюстрация выбора точек для источника (a) и стока (b) в задаче поиска разреза графа на фрагменте изображения, вид полученного разреза (c) и результат сглаживания методом активных контуров (d).

После определения источника и стока применяется алгоритм поиска минимального разреза графа (в работе использовался алгоритм Эдмондса-Карпа). Общий вид полученного минимального разреза представлен на рис. 2, c.

Фрагменты контуров заменяются вершинами, принадлежащими минимальному разрезу. Часть обновленных точек точно описывают границу на фрагменте нижнего контура (рис. 2, c). Оставшаяся часть, относящаяся к верхнему контуру, описывает границу неточно. Изначально точки контуров по формальным признакам точно обозначали границы объектов, однако точки одного из контуров указывали на границу соседнего объекта. Положение точек было оптимальным. После замены фрагментов контуров на вершины минимального разреза, часть точек больше не находится в оптимальном положении. Несколько итераций активных контуров исправляют эту ситуацию (рис. 2, d).

## 4. ЭКСПЕРИМЕНТАЛЬНЫЕ РЕЗУЛЬТАТЫ

Алгоритмы были реализованы на языке С++. Время работы для изображения размером 300 x 500 в среднем составляет 0.7–1.5 секунды в однопоточной версии. После распараллеливания скорость обработки увеличивается в 1.5–2 раза.

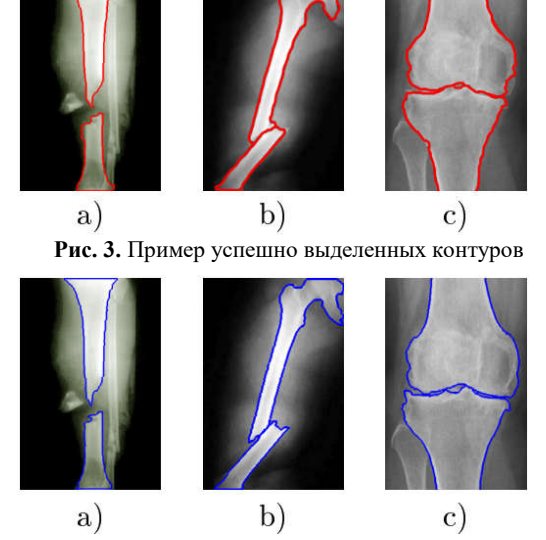

Рис. 4. Контуры, выделенные экспертом для изображений на рис. 4

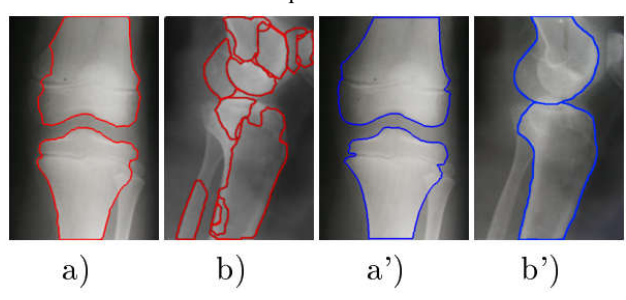

Рис. 5. Пример ошибочного выделения (a, b) в сравнении с контурами, выделенными экспертом (a', b')

Для тестирования метода было использовано 93 рентгенографических изображения. Содержимое изображений состояло из рентгенограмм коленного и локтевого суставов в боковой и фронтальной проекциях, имеющих различные разрешение и качество. В таблице 1 представлена количественная оценка качества выделения контуров. Сравнение производилось с контурами, выделенными экспертом вручную.

Таблица 1. Количественная оценка выделения контуров: среднеквадратическое отклонение (SD), среднее отклонение (MD) и дистанция Хаусдорфа ( $d_H$ ) в пикселях; дробью

| разделены значения для верхнего и нижнего контуров |  |  |  |
|----------------------------------------------------|--|--|--|
|                                                    |  |  |  |

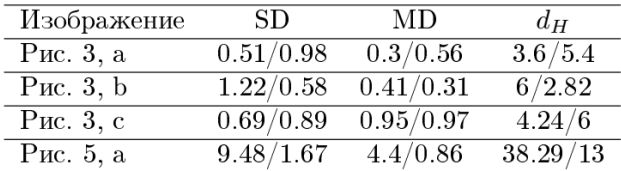

Вычисление меры эффективности алгоритма. Рассмотрим два различных контура

$$
\Gamma = \{\gamma_i\}_{i=\overline{1,n}}, N = \{v_k\}_{k=\overline{1,m}}.
$$

Для оценки степени сходства двух контуров были использованы величины MD, SD и  $d_H$  — среднее расстояние между соответствующими точками контура, среднеквадратическое отклонение между ними и метрика Хаусдорфа соответственно:

$$
MD(\Gamma, N) = \mu = \frac{1}{n} \sum_{i=1}^{n} ||\gamma_i - v_i^*||,
$$
  

$$
SD(\Gamma, N) = \sqrt{\frac{1}{n} \sum_{i=1}^{n} (||\gamma_i - v_i^*|| - \mu)^2},
$$
  

$$
d_H(\Gamma, N) = max \left\{ \sup_{\gamma \in \Gamma} \inf_{v \in N} ||\gamma - v||, \sup_{v \in N} \inf_{\gamma \in \Gamma} ||\gamma - v|| \right\}
$$
  
The

где

$$
v_i^* = \underset{v \in N}{\text{arg min}} \|\gamma_i - v\|, \, \gamma_i \in \Gamma.
$$

Таким образом, каждой точке контура Γ ставится в соответствие точка контура N, которая расположена к ней ближе всего.

Эффективность алгоритма. В результате тестирования контуры на 74% изображений были успешно извлечены, несмотря на различия в форме, размерах и степени травмированности сустава (рис. 3, a–c). На 14,2% отмечен частичный успех (рис. 3, d). На оставшихся 11,8% искомые контуры предложенным методом выделить не удалось (рис. 3, e).

В отличие от методов, основанных на применении шаблона объекта для его поиска на изображении, предложенный подход применим для детектирования объектов с серьезными нарушениями формы (опухоли, переломы, прочие виды деформаций кости или всего сустава). Таким образом, он может быть использован не только для оценки состояния здоровья сустава, но и для классификации и локализации его дефектов.

После применения предложенных методов постобработки контуров точность детектирования с 74% увеличилась до 81%.

### 5. ЗАКЛЮЧЕНИЕ

В работе предложен способ автоматического детектирования контуров на медицинских рентгенограммах, а также способ постобработки контуров, позволяющий повысить точность обнаружения.

В отличие от методов, основанных на применении шаблона объекта, предложенный подход применим для детектирования объектов с серьезными нарушениями формы (опухоли, переломы, прочие виды деформаций кости или всего сустава). Таким образом, он может быть использован не только для оценки состояния здоровья сустава, но и для классификации и локализации его дефектов.

Полученные результаты позволяют сделать вывод о целесообразности исследований в выбранном направлении.

### 6. ЛИТЕРАТУРА

- [1] Stolojescu-crisan C., Holban S.A. Comparison of X-Ray Image Segmentation Techniques // Advances in Electrical and Computer Engineering, vol.13, no.3, pp.85–92, 2013.
- [2] Goshtasby A. and Turner D. A. Segmentation of cardiac cine MR images for extraction of right and left ventricular chambers // IEEE Transactions on Medical Imaging, vol. 14, no. 1, pp. 56–64, March 1995.
- [3] Feng D. Segmentation of Bone Structures in X-ray Image // PhD thesis, School of Computing National University of Singapore, under guidance of Dr. Leow Wee Kheng (Associate Professor), 2006.

http://www.comp.nus.edu.sg/~leowwk/thesis/dingfengproposal.pdf

- [4] Kulkarni M. X-ray image segmentation using active shape models // Master's thesis, University of Cape Town, 2008. http://www.dip.ee.uct.ac.za/~klkmay001/MK\_undergrad\_the sis.pdf
- [5] Seise M., McKenna S. J., Ricketts I. W. and Wigderowitz C. A. Segmenting tibia and femur from knee X-ray images // Proc. of Medical Image Understanding and Analysis, pp. 103–106, 2005.
- [6] Garcia R.L., Fernandez M.M., Arribas J.I., Lopez C.A. A fully automatic algorithm for contour detection of bones in hand radiographs using active contours // IEEE International Conference on Image Processing, pp. 421–424, 2003.
- [7] Chen Y., Ee X.H., Leow W.K., Howe T.S. Automatic Extraction of Femur Contours from Hip X-ray Images // Computer Vision for Biomedical Image Applications, pp. 200–209, November 2005.
- [8] Paris S., Kornprobst P., Tumblin J., and Durand F. Bilateral Filtering: Theory and Applications // Foundations and Trends in Computer Graphics and Vision, 2009.
- [9] Kirsch R. Computer determination of the constituent structure of biological images // Computers and Biomedical Research, 4. – P. 315–328, 1971.
- [10] Xu C., Prince J.L. Snakes, Shapes, and Gradient Vector Flow // IEEE Transactions on Image Processing, 7(3), pp. 359–369, 1998.
- [11] Canny J. A Computational Approach To Edge Detection // IEEE Trans. Pattern Analysis and Machine Intelligence, 8(6):679–698, 1986.
- [12] Hart P. E., Nilsson, N. J., Raphael, B. A. Formal Basis for the Heuristic Determination of Minimum Cost Paths // IEEE Transactions on Systems Science and Cybernetics SSC4. –  $1968. - N<sub>2</sub> 2. - C. 100-107.$
- [13] Петров В.О., Привалов О.О. Модификация алгоритма активных контуров для решения задачи интерактивной<br>сегментации растровых изображений дефектов сегментации растровых изображений дефектов металлических отливок // Современные проблемы науки и образования. – 2008. – № 6 – С. 14–19
- [14] Williams D.J., Shah M. A Fast Algorithm for Active Contours and Curvature Estimation // CVGIP: Image Processing. –1992. Volume 55, January. – P. 14–26.

#### Об авторах

Яна Демяненко — к.т.н., доцент Южного Федерального университета. Институт математики, механики и компьютерных наук. Ее контактные данные demyanam@gmail.com.

Алексей Михайличенко — аспирант Южного Федерального университета, институт математики, механики и компьютерных наук. Его контактные данные alexey.a.mikh@gmail.com.